## Package 'RWDataPlyr'

October 12, 2022

<span id="page-0-0"></span>Version 0.6.4

Title Read and Manipulate Data from 'RiverWare'

Description A tool to read and manipulate data generated from 'RiverWare'(TM) <<http://www.riverware.org/>> simulations. 'RiverWare' and 'RiverSMART' generate data in ``rdf'', ``csv'', and ``nc'' format. This package provides an interface to read, aggregate, and summarize data from one or more simulations in a 'dplyr' pipeline.

URL <https://github.com/BoulderCodeHub/RWDataPlyr>

BugReports <https://github.com/BoulderCodeHub/RWDataPlyr/issues>

**Depends** R  $(>= 3.3.0)$ 

**Imports** data.table  $(>= 1.10.0)$ , dplyr  $(>= 0.7.0)$ , methods, stats, tibble, tidyr, tools, utils, feather, xts, zoo, Rcpp

Suggests bookdown, knitr, rmarkdown, testthat, covr

License CC0

Copyright This software is in the public domain because it contains materials that originally came from the U.S. Bureau of Reclamation, an agency of the U.S. Department of Interior.

LazyData true

VignetteBuilder knitr

RoxygenNote 7.1.0

Encoding UTF-8

LinkingTo Rcpp

NeedsCompilation yes

Author Alan Butler [aut, cre], Cameron Bracken [aut]

Maintainer Alan Butler <rabutler@usbr.gov>

Repository CRAN

Date/Publication 2020-04-17 08:20:06 UTC

## <span id="page-1-0"></span>R topics documented:

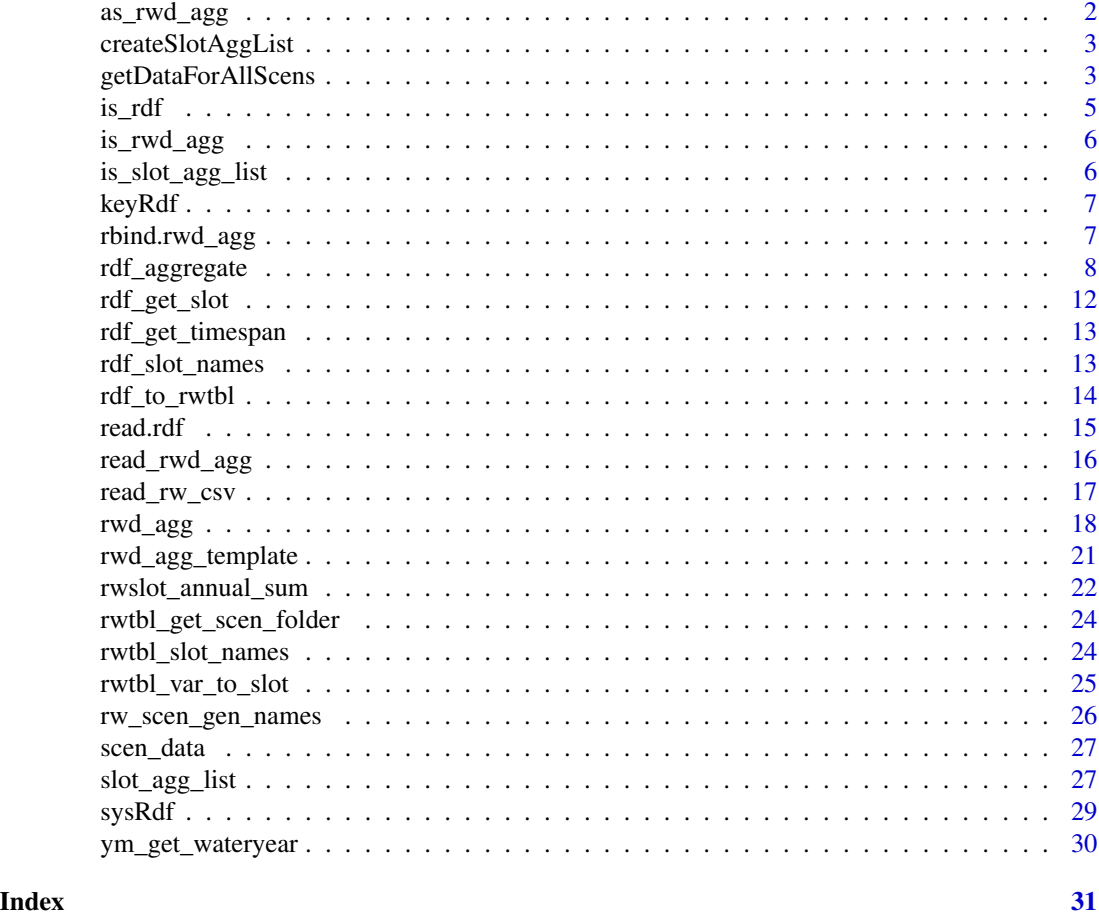

as\_rwd\_agg *Coerce lists, matrices, and data.frames to RiverWare data aggregators*

## Description

S3 generic for coercing from lists, matrices, and data.frames to [rwd\\_agg](#page-17-1) objects.

## Usage

```
as_rwd\_agg(x, \ldots)## S3 method for class 'data.frame'
as_rwd\_agg(x, \ldots)## S3 method for class 'list'
as_rwd\_agg(x, \ldots)
```
## <span id="page-2-0"></span>createSlotAggList 3

```
## S3 method for class 'matrix'
as_rwd\_agg(x, \ldots)## Default S3 method:
as_rwd\_agg(x, \ldots)
```
## Arguments

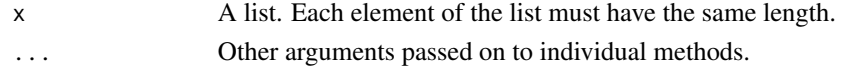

createSlotAggList *Creates a list for use by* [getDataForAllScens](#page-2-1)*.*

#### Description

Deprecated: please use [slot\\_agg\\_list\(\)](#page-26-1) instead, which returns the same list, but now as a "slot\_agg\_list" object.

#### Usage

```
createSlotAggList(iData)
```
#### Arguments

 $i$ Data Either an N x 4 character matrix or a character with an absolute or relative path to a csv file.

<span id="page-2-1"></span>getDataForAllScens *Get and aggregate data from an rdf file(s)*

## Description

getDataForAllScens() gets slot data from multiple rdf files and/or multiple scenarios, aggregates it, and saves it as a data.frame. The slot data can be aggregated in multiple ways (see [slot\\_agg\\_list\)](#page-26-1).

#### Usage

```
getDataForAllScens(
  scenFolders,
  scenNames,
  slotAggList,
  scenPath,
  oFile = NULL,
  retFile = NULL,
  findAllSlots = TRUE
)
```
## <span id="page-3-0"></span>Arguments

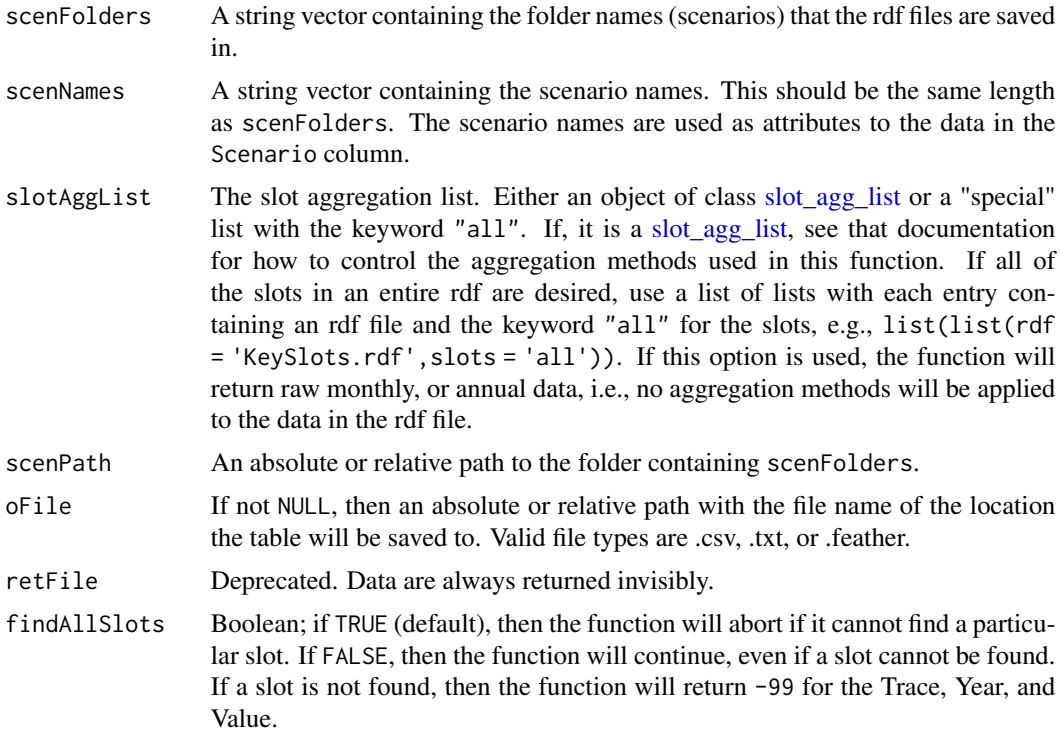

#### Value

A data.frame returned invisibly.

## See Also

[slot\\_agg\\_list\(\)](#page-26-1)

```
# get a specified set of slots and apply some aggregation method to them
# get the data from two scenarios
scenFolders <- c('ISM1988_2014,2007Dems,IG,Most',
  'ISM1988_2014,2007Dems,IG,2002')
# slotAggTable.csv lists the slots to obtain, and the aggregation method to
# apply to them
slotAggList <- slot_agg_list(
  system.file('extdata','SlotAggTable.csv',package = 'RWDataPlyr')
)
scenPath <- system.file('extdata','Scenario/',package = 'RWDataPlyr')
# expect Deprecated warning
testthat::expect_warning(
 keyData <- getDataForAllScens(
   scenFolders,
   scenNames = scenFolders,
```

```
slotAggList = slotAggList,
    scenPath = scenPath
 )
\overline{\phantom{a}}# get all of the data from the KeySlots rdf file
scenFolders <- scenFolders[1] # only one scenario
slotAggList <- list(list(rdf = 'KeySlots.rdf', slots = 'all'))
# will return monthly data for all slots in KeySlots.rdf
# expect Deprecated warning
testthat::expect_warning(
  allData <- getDataForAllScens(
    scenFolders,
    scenNames = scenFolders,
    slotAggList = slotAggList,
    scenPath = scenPath
  )
)
```
## is\_rdf *Test if the object is an rdf*

## Description

Test if the object is an rdf

## Usage

is\_rdf(x)

is.rdf(x)

#### Arguments

x An object

## Value

TRUE if the object inherits from the rdf class.

<span id="page-4-0"></span> $is\_rdf$  5

<span id="page-5-0"></span>

## Description

Test if the object is a rwd\_agg

## Usage

is\_rwd\_agg(x)

is.rwd\_agg(x)

## Arguments

x An object

## Value

TRUE if the object inherits from the rwd\_agg class.

is\_slot\_agg\_list *Test if the object is a slot\_agg\_list*

## Description

Test if the object is a slot\_agg\_list

#### Usage

is\_slot\_agg\_list(x)

is.slot\_agg\_list(x)

## Arguments

x An object

## Value

TRUE if the object inherits from the slot\_agg\_list class.

<span id="page-6-0"></span>

#### Description

An example of an rdf file that has already been read into R via read.  $\text{rdf}(\cdot)$ . This example contains 39 slots, at the monthly timestep for 11 years and 25 runs. Slots include pool elevation, flow, and flags. Use this with  $\text{rdf\_slot\_names}()$  or  $\text{rdf\_get\_slot}()$  to use the data.

## Usage

keyRdf

## Format

A multi level list. keyRdf\$meta provides a description of the RiverWare run used to generate this data.

## Source

Bureau of Reclamation, 2016

rbind.rwd\_agg *Combine RiverWare data aggregators*

#### Description

Take a sequence of rwd\_agg arguments (or vector, matrix, or data.frames) and combine by rows. If the objects are not rwd\_agg objects they will be combined through the default rbind() method, and then verified that they meet all constraints to be a valid rwd\_agg object. cbind() will fail for rwd\_agg objects.

## Usage

```
## S3 method for class 'rwd_agg'
rbind(..., deparse.level = 1)## S3 method for class 'rwd_agg'
cbind(..., deparse.level = 1)
```
#### <span id="page-7-0"></span>Arguments

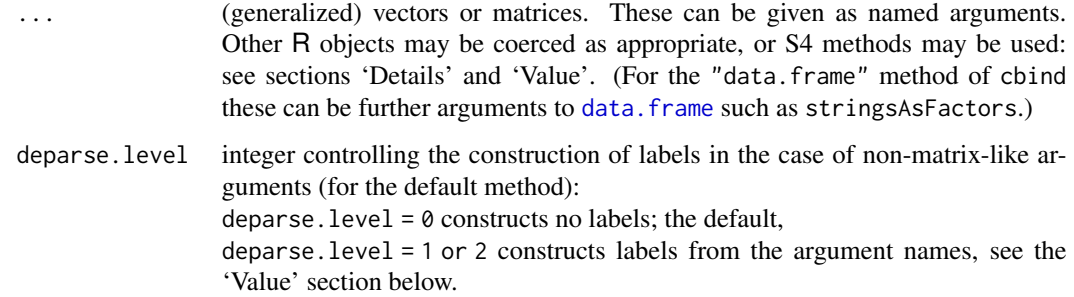

## Examples

```
ra1 <- rwd_agg(data.frame(
  file = "KeySlots.rdf",
 slot = "Powell.Pool Elevation",
  period = "wy",summary = "min",
  eval = \sqrt[n]{s},
  t_s = 3550,
  variable = "powellLt3550",
  stringsAsFactors = FALSE
))
ra2 <- read_rwd_agg(
  system.file(
    "extdata/rwd_agg_files/passing_aggs.csv",
    package = "RWDataPlyr"
  )
\lambdarbind(ra1, ra2)
## Not run:
# will fail because you cannot have repeating variable names
rbind(ra1, ra1)
# will also fail
cbind(ra1, ra2)
## End(Not run)
```
<span id="page-7-1"></span>

rdf\_aggregate *Aggregate RiverWare output for one or more scenarios*

## <span id="page-8-0"></span>rdf\_aggregate 9

## Description

Process the user specified rwd\_agg object for one or more scenarios to aggregate and summarize RiverWare output data.

## Usage

```
rdf_aggregate(
  agg,
 rdf_dir = ".".scenario = NULL,
 keep_cols = FALSE,
 nans_are = "0",find_all_slots = TRUE,
 cpp = TRUE,verbose = TRUE
)
rw_scen_aggregate(
 scenarios,
 agg,
  seen\_dir = "."nans_are = "0",keep_cols = FALSE,
 file = NULL,
  scen_names = NULL,
 find_all_slots = TRUE,
 cpp = TRUE,verbose = TRUE
)
```
## Arguments

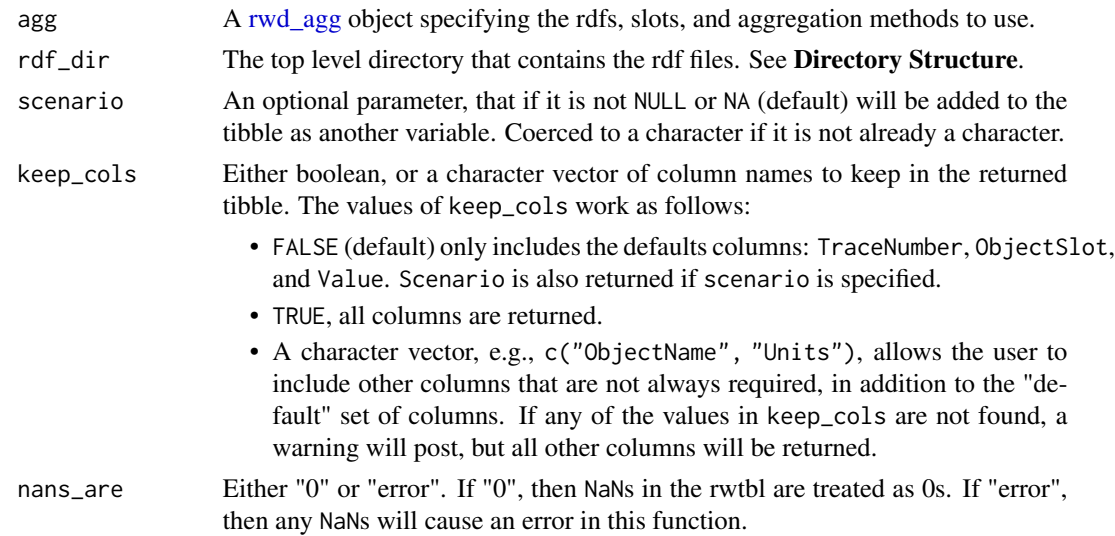

<span id="page-9-0"></span>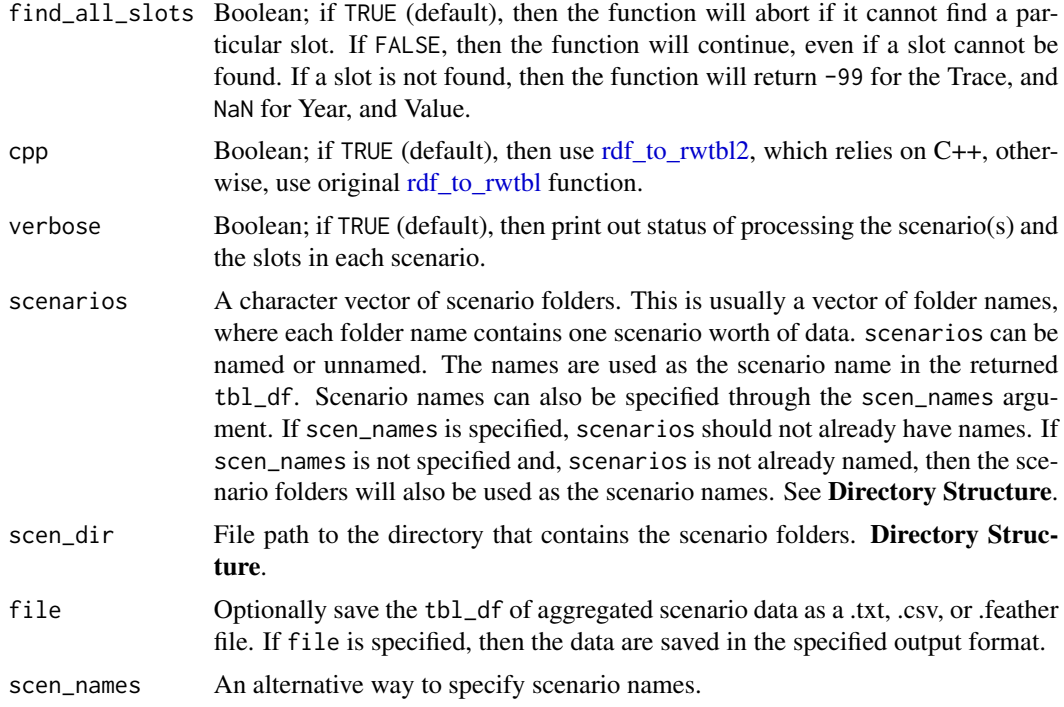

### Details

rdf\_aggregate() aggregates a single scenario of data by processing a [rwd\\_agg](#page-17-1) object.

In both cases, the user specifies the rwd agg, which determines the slots that are aggregated, and how they are aggregated. See [rwd\\_agg](#page-17-1) for more details on how it should be specified.

See the Directory Structure section for how to specify scenarios, scen\_dir, and rdf\_dir.

rw\_scen\_aggregate() aggregates multiple scenarios of data. It processes the [rwd\\_agg](#page-17-1) object (agg) for each single scenario, and then binds all of the individual scenario data together into a single tbl\_df.

## Value

A tbl\_df containing all aggregated and summarized data for all of the specified scenarios.

## Directory Structure

RiverWare and RiverSMART typically write data into an expected directory structure. The below shows an example directory structure and corresponding variable names for rw\_scen\_aggregate() and rdf\_aggregate(). (In the example below, C:/user/crss/CRSS.Jan2017/Scenario is the more complete directory setup for the data included in system.file("extdata/Scenario/").)

```
C:/user/crss
|
|- CRSS.Jan2017
| - model
```
#### rdf\_aggregate 11

```
| - ruleset
| - Scenario
| - ISM1988_2014,2007Dems,IG,Most
| - ISM1988_2014,2007Dems,IG,2002
| - ...
|- CRSS.Jan2018
    - model
    - ... (same general setup as CRSS.Jan2017)
```
To get one scenario's data, rdf\_aggregate() can be called with rdf\_dir set to "C:/user/crss/CRSS.Jan2017/Scenario/ISM19 (scenario can optionally be specified to git a scenario name.)

To aggregate multiple scenarios of data together, rw\_scen\_aggregate() should be called with scen\_dir set to "C:/user/CRSS/CRSS.Jan2017/Scenario" and scenarios set to c("ISM1988\_2014,2007Dems,IG,Most", "ISM1988\_2014,2007Dems,IG,2002"). (Optionally, scenarios can be named, or scen\_names specified to use scenario names that are different from the above scenario folders.)

Finally, to aggregate scenario data from both CRSS.Jan2017 and CRSS.Jan2018, rw\_scen\_aggregate() should be called with scen\_dir set to "C:/users/crss/". scenarios can then be set to c("CRSS.Jan2017/Scenario/ISM1988 assuming the same scenario exists in both folders. In this case it is advisable to also specify scen\_names or name scenarios.

```
# rdf_aggregate() ----------
rdfPath <- system.file(
 "extdata/Scenario/ISM1988_2014,2007Dems,IG,Most",
 package = "RWDataPlyr"
\lambdarwa <- read_rwd_agg(
 system.file(
    "extdata/rwd_agg_files/passing_aggs.csv",
   package = "RWDataPlyr"
 )
)
x \leq r of _aggregate(rwa[1,], rdf_dir = rdfPath, scenario = "Most")
# rw_scen_aggregate() ----------
scens <- c("ISM1988_2014,2007Dems,IG,2002", "ISM1988_2014,2007Dems,IG,Most")
scenNames <- c("2002", "Most")
namedScens <- scens
names(namedScens) <- scenNames
scenPath <- system.file("extdata/Scenario", package = "RWDataPlyr")
rwa <- read_rwd_agg(
 system.file(
    "extdata/rwd_agg_files/passing_aggs.csv",
```

```
package = "RWDataPlyr"
  )
)
x <- rw_scen_aggregate(namedScens, agg = rwa[1,], scen_dir = scenPath)
# y will be identical to x
y <- rw_scen_aggregate(
  scens,
  agg = rwa[1,],scen_dir = scenPath,
  scen_names = scenNames
\mathcal{L}identical(x, y) # is TRUE
```
## <span id="page-11-1"></span>rdf\_get\_slot *Get a slot out of an rdf object*

#### Description

rdf\_get\_slot() gets a slot from an rdf object and creates a matrix with rows indexing through time and columns indexing over traces.

#### Usage

rdf\_get\_slot(rdf, slot)

rdfSlotToMatrix(rdf, slot)

## Arguments

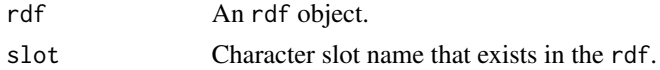

## Value

A matrix with traces as columns and timesteps as rows.

## Functions

• rdfSlotToMatrix: Deprecated version of rdf\_get\_slot()

#### Examples

pe <- rdf\_get\_slot(keyRdf, "Mead.Pool Elevation")

<span id="page-12-0"></span>rdf\_get\_timespan *Returns the simulation timespan from an rdf*

#### Description

rdf\_get\_timespan() gets the simulation timespan from an rdf object.

## Usage

```
rdf_get_timespan(rdf)
```
#### Arguments

rdf An rdf object (likely from [read.rdf\(\)](#page-14-1)).

## Value

A named character vector with two elements. The first element, named "start", includes the start date of the simulation. The second element, named "end", includes the end date of the simulation.

#### Examples

rdf\_get\_timespan(keyRdf)

<span id="page-12-1"></span>rdf\_slot\_names *Returns all slots contained in an rdf file.*

## Description

rdf\_slot\_names() returns a character vector of all slots contained within an rdf object.

## Usage

```
rdf_slot_names(rdf)
```
getSlotsInRdf(rdf)

## Arguments

rdf An rdf object.

## Value

A character vector.

## Functions

• getSlotsInRdf: Deprecated version of rdf\_slot\_names()

## See Also

[read.rdf\(\)](#page-14-1)

## Examples

rdf\_slot\_names(keyRdf)

<span id="page-13-2"></span>rdf\_to\_rwtbl *Convert an rdf to a tibble*

## <span id="page-13-1"></span>Description

rdf\_to\_rwtbl() converts an rdf list to a tibble.

## Usage

```
rdf_to_rwtbl(rdf, scenario = NULL, keep_cols = FALSE, add_ym = TRUE)
```
rdf\_to\_rwtbl2(file, scenario = NA\_character\_, keep\_cols = FALSE, add\_ym = TRUE)

## Arguments

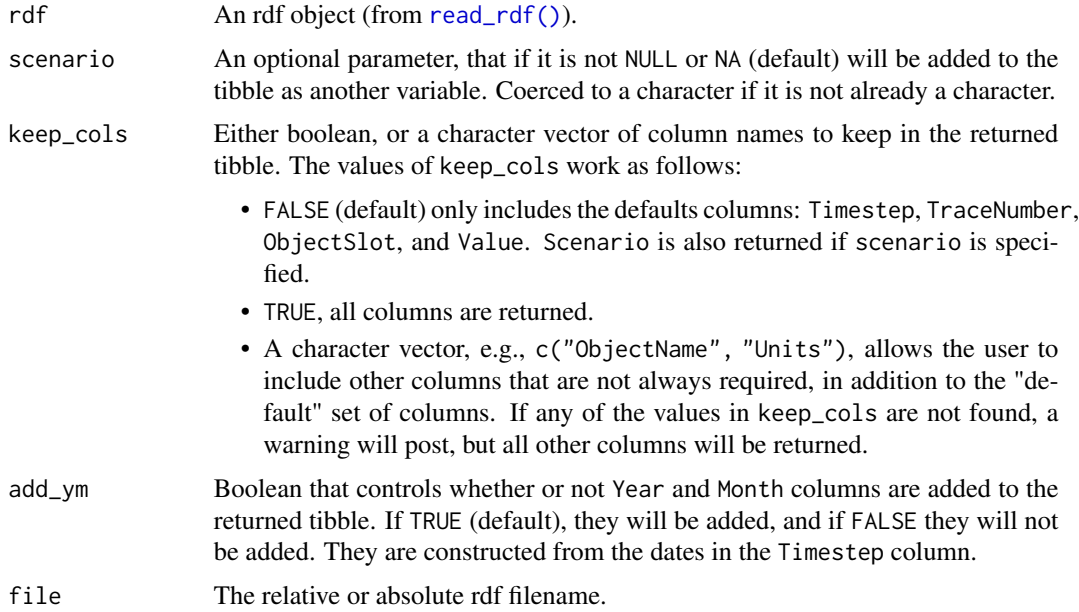

<span id="page-13-0"></span>

#### <span id="page-14-0"></span>read.rdf 15

## Details

The rdf object is converted to a data frame, and then converted to a [tibble::tibble\(\)](#page-0-0). All of the meta entries in the rdf object are stored as attributes in the returned tibble. These attributes are: mrm\_config\_name, owner, description, create\_date, and n\_traces.

If the rdf contains a scalar slot(s), the scalar slot value(s) will be repeated for every timestep.

#### Value

A tbl\_df with additional attributes from the rdf object.

## See Also

[read\\_rdf\(\)](#page-14-2)

## Examples

```
rdftbl <- rdf_to_rwtbl(keyRdf)
# same as previous, except you do not want "Year" and "Month" columns
rdftbl <- rdf_to_rwtbl(keyRdf, add_ym = FALSE)
# but you do want to keep the object name seperately:
rdftbl <- rdf_to_rwtbl(keyRdf, add_ym = FALSE, keep_cols = "Object")
rdftbl <- rdf_to_rwtbl(sysRdf, scenario = "ISM1988_2014,2007Dems,IG,2002")
# rdf_to_rwtbl2 wants a file path instead of an rdf object
rdfPath <- system.file(
  "extdata/Scenario/ISM1988_2014,2007Dems,IG,Most/KeySlots.rdf",
  package = "RWDataPlyr"
)
rdftbl <- rdf_to_rwtbl2(rdfPath)
```
<span id="page-14-1"></span>read.rdf *Read an rdf file into R.*

#### <span id="page-14-2"></span>Description

read.rdf() reads an rdf file into R and formats it as a multi-level list containing all of the metadata included in the rdf file. rdf files are generated by RiverWare and are documented in the [RiverWare](http://www.riverware.org/HelpSystem/index.html) [documentation.](http://www.riverware.org/HelpSystem/index.html)

#### Usage

```
read.rdf(iFile, rdf = TRUE)
read.rdf2(iFile)
read_rdf(iFile, rdf = TRUE)
```
#### <span id="page-15-0"></span>**Arguments**

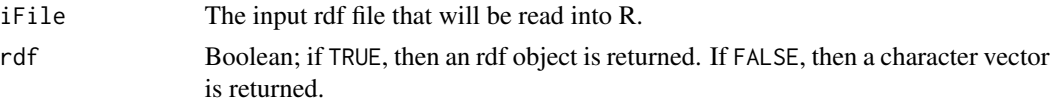

## Details

read.rdf()uses [data.table::fread\(\)](#page-0-0) to read in the file, which provides performance benefits as compared to earlier versions of the function.

read.rdf2() is deprecated and will be removed in a future release.

#### Value

An rdf object or character vector.

## Functions

• read.rdf2: Deprecated version of read.rdf()

## Examples

```
zz <- read_rdf(system.file(
  'extdata/Scenario/ISM1988_2014,2007Dems,IG,Most',
  "KeySlots.rdf",
  package = "RWDataPlyr"
))
```
<span id="page-15-1"></span>read\_rwd\_agg *Read in a rwd\_agg file*

#### Description

read\_[rwd\\_agg](#page-17-1)() reads in a csv file and creates a rwd\_agg object. Therefore, if the csv file is not properly formatted to contain the correct information for a [rwd\\_agg](#page-17-1) object, it will fail. [rwd\\_agg\\_template\(\)](#page-20-1) will create a blank template file for the user to fill in, which has the correct headers.

#### Usage

read\_rwd\_agg(file)

#### Arguments

file The csv file to be read in and converted

## See Also

[rwd\\_agg\\_template\(\)](#page-20-1)

## <span id="page-16-0"></span>read\_rw\_csv 17

#### Examples

```
read_rwd_agg(
 system.file(
    "extdata/rwd_agg_files/passing_aggs.csv",
    package = "RWDataPlyr"
 )
)
```
<span id="page-16-1"></span>

#### read\_rw\_csv *Read RiverWare/RiverSMART produced csv files*

#### Description

read\_rw\_csv() reads in a CSV file created from RiverWare. If the CSV file does not contain column names that RiverWare always uses (see Details), then it assumes that the CSV file was not created from RiverWare and throws an error. It also removes spaces from the column names, and adjusts the Object.Slot and Slot Value columns to be ObjectSlot and Value, respectively.

#### Usage

```
read_rw_csv(file)
```
#### Arguments

file The name of the file which the data are to be read from. Either an absolute or relative path.

#### Details

The required column names are: Run Number, Trace Number, Object.Slot, Timestep, Slot Value. See the CSV output section of the [RiverWare documentation](http://www.riverware.org/HelpSystem/index.html#page/SolutionApproaches/Solutions_MRM.4.5.html) for more information on the other optional column names.

This function uses [data.table::fread\(\)](#page-0-0) to read in the CSV file, and forces it to expect a CSV file, expect headers, and return data.frame.

## Value

A tibble (data frame) containing the data in the csv.

## See Also

[read.rdf\(\)](#page-14-1)

### Examples

```
zz <- read_rw_csv(system.file(
  "extdata/Scenario/ISM1988_2014,2007Dems,IG,Most",
  "KeySlots.csv",
 package = "RWDataPlyr"
))
```
<span id="page-17-1"></span>

rwd\_agg *Class to specify how to aggregate RiverWare data*

## Description

rwd\_agg() creates a RiverWare data aggregator (rwd\_agg) object, which lets users specify how specific RiverWare slots should be aggregated.

## Usage

 $rwd\_{agg}(x = NULL, rdfs = NULL)$ 

#### **Arguments**

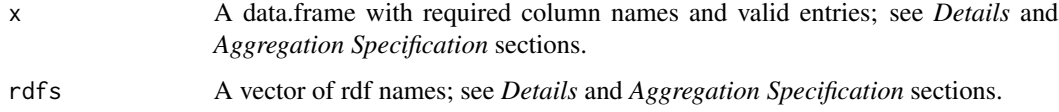

#### Details

rwd\_agg objects can be created in three ways:

- 1. By providing a data.frame, with the following expected columns file, slot, period, summary, eval, t\_s, and variable. Each row in the data.frame should include all of the information for how each individual slot will be aggregated. See the *Aggregation Specification* section below for details on how to specify each column.
- 2. By providing a vector of rdf files. If specified in this manor, all of the slots in each rdf file will be read in to a rwtbl, but will not be aggregated/summarized.

In this case, the variable names are automatically constructed from the ObjectSlot names. The variable names are constructed as the all lower case version of the object\_slot name. If the slot name is "Pool Elevation", it is shortened to "pe", otherwise the full object and slot name are used. If there are any spaces, they are replaced with underscores.

3. By reading in a csv file with [read\\_rwd\\_agg\(\)](#page-15-1). This csv file must have the correct column names and meet other requirements described below. To ensure it has the correct column names, [rwd\\_agg\\_template\(\)](#page-20-1) can be used to create a blank csv file for the user to fill in.

<span id="page-17-0"></span>

#### <span id="page-18-0"></span>rwd\_agg in the control of the control of the control of the control of the control of the control of the control of the control of the control of the control of the control of the control of the control of the control of t

#### Aggregation Specification

In order to specify how each slot should be aggregated, each column should include specific keywords, which are described below. It is up to the user to specify which rdf file contains each slot. In a general case, the user specifies the slot that is found in a specific rdf file (file). A summary function is applied to a subset period of the slot, and then compared (eval) to a threshold  $(t_s)$ and saved as the variable.

- *file:* specifies the rdf file that contains the slot.
- *slot:* the full RiverWare slot name, i.e., "Object.Slot".
- *period:* the period that the slot should be summarized over. This should either be a function name, a full month name (found in [month.name\)](#page-0-0), or the keyword "asis".
	- *function name:* Specifying a function name allows for pre-specified or custom functions to group together several months in the *period*. This package provides the following functions:  $cy()$ ,  $wy()$ ,  $eocy()$ , and  $eowy()$ .  $cy()$  indicates the data will be summarized over the calendar year, i.e., January - December, while wy() summarizes over the water year, i.e., October - September. eocy() selects the end of the calendar year, and eowy() selects the end of the water year. When specified in the slot\_agg object, leave off the parenthesis, i.e., only specify the function name. If wy() is specified, the function will remove data for any water years that have less than 7 months of data. This "tolerance" is specified by the rwdataplyr.wy\_month\_tol option, and can be modified by updating this option to another number. For standard monthly data that starts in January and ends in December, this results in keeping the first water year, since it includes 9 months of data, and removing the final water year, since it includes only three months of data. Setting this option to 0 will result in keeping any water year data that has at least one month of data; setting this option to 11, ensures that there must be a full water year of data for that year to be kept.

This can also be a user specified custom function; see the *Custom Period Functions* section for details on constructing the custom functions.

- *full month name:* When the full month name is specified, data will be filtered to only include data for that particular month. To select multiple months of data, use a function as described above. If the month specified is not found in [month.name,](#page-0-0) an error will occur.
- *asis:* If the keyword "asis" is specified, the data is returned for its native timestep, i.e, monthly data will return monthly data and annual data will return annual.
- *summary:* the summary function that should be applied to the period specified as a function name, or NA. If the period specified is "asis" or returns only one month, e.g., eocy(), then the summary should be NA. The summary function should only return one value; for that reason, most of the Summary [S4groupGenerics](#page-0-0) work. Notably, range() will not since it returns two values. There is no reason that a custom function will not work here, but it has not been tested.
- *eval:* the comparison operator to use (see the Compare [S4groupGenerics](#page-0-0)). If no comparison is desired, then NA should be used. If eval is specified the value returned from applying the summary to the period will be compared to the threshold specified by t\_s. The results of the comparison are returned as 0 and 1 instead of TRUE and FALSE.
- *t\_s:* either the threshold to be compared to if eval is not NA or a value to scale the result by, e.g,. 0.001 to convert from acre-ft to thousand acre-ft. NA can also be specified to not scale the data.

<span id="page-19-0"></span>• *variable:* the variable name that will be used to identify the results of applying the period, summary, comparison/scaling to. All variable names should be unique.

For example, to determine if the minimum water year elevation at Lake Powell is below elevation 3550 feet, the following would be specified:

```
data.frame(
  file = "KeySlots.rdf",
  slot = "Powell.Pool Elevation",
 period = "wy",summarv = "min".
 eval = "<",t_s = 3550,
  variable = "powellLt3550",
  stringsAsFactors = FALSE
)
```
#### Custom Period Functions

Users can specify custom period functions to make it easier to group months together in custom ways. For example a function could return all of the summer months, or the more complicated case groups months across different calendar years together. In fact, wy() is an example of a function that does this; another example might be grouping December - February together for winter months.

The custom period function should return a list with three elements:

- fun a function that will modify a rwtbl and properly determine the new Years based on the custom period.
- filter\_months the months that should be grouped together.
- group\_tbl how to group the returned rwtbl; likely either c("Year") or c("Year", "Month")

See the "RWDataPlyr Workflow" vignette for example implementations of both the summer and winter custom functions described above.

#### See Also

[rwd\\_agg\\_template\(\)](#page-20-1), [read\\_rwd\\_agg\(\)](#page-15-1)

```
# determine if Powell's minimum water year elevation is < 3550'
rwd_agg(
 data.frame(
   file = "KeySlots.rdf",
   slot = "Powell.Pool Elevation",
   period = "wy",summary = "min"eval = "<",t_s = 3550,
   variable = "powellLt3550",
   stringsAsFactors = FALSE
```
## <span id="page-20-0"></span>rwd\_agg\_template 21

```
\lambda)
# get all the monthly slots in KeySlots.rdf
rwd_agg(rdfs = "KeySlots.rdf")
```
<span id="page-20-1"></span>rwd\_agg\_template *Create a* rwd\_agg *template*

## Description

rwd\_agg\_template() creates a template csv file to use to create a RiverWare data aggregator [\(rwd\\_agg\)](#page-17-1).

## Usage

rwd\_agg\_template(file, path = ".", examples = FALSE)

#### Arguments

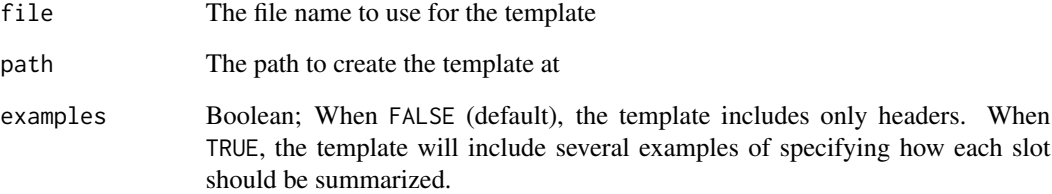

## See Also

[read\\_rwd\\_agg\(\)](#page-15-1)

```
rwd_agg_template(file = "rwa_slots.csv", path = tempdir())
rwd_agg_template(file = "rwa_slots.csv", path = tempdir(), examples = TRUE)
```
## <span id="page-21-0"></span>Description

A family of functions that take a matrix containing monthly data (months by traces) that has a "timespan" attribute, annualizes the data by summing, or finding the minimum or maximum monthly values. Returns a years by traces matrix. Matrices returned by [rdf\\_get\\_slot\(\)](#page-11-1) have the timespan attribute added to them.

## Usage

```
rwslot_annual_sum(rwslot, multFactor = 1)
```

```
sumMonth2Annual(rwslot, multFactor = 1)
```

```
rwslot_annual_min(rwslot)
```
getMinAnnValue(rwslot)

rwslot\_annual\_max(rwslot)

getMaxAnnValue(rwslot)

rwslot\_fwaac(mass, flow)

## Arguments

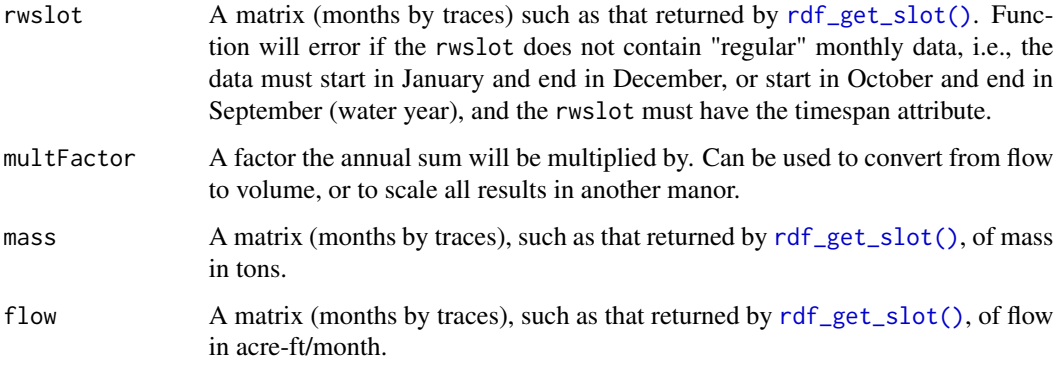

## Value

Other functions: Annual matrix (years x traces)

rwslot\_fwaac(): Annual matrix (years x traces). Units are mg/L.

#### <span id="page-22-0"></span>Functions

- sumMonth2Annual: Deprecated version of rwslot\_annual\_sum().
- rwslot\_annual\_min: finds the minimum annual value for all years and traces.
- getMinAnnValue: Deprecated version of rwslot\_annual\_min().
- rwslot\_annual\_max: finds the maximum annual value for all years and traces.
- getMaxAnnValue: Deprecated version of rwslot\_annual\_max().
- rwslot\_fwaac: calculates the flow-weighted average annual concentration (fwaac). Given mass and flow at the monthly basis, the flow-weighted average annual concentration is computed. mass and flow should be monthly data. rwslot\_fwaac() expects flow to be in acreft/month and mass to be in tons; however, there are no checks to ensure this is true. Return value will be in mg/L.

#### See Also

[rdf\\_get\\_slot\(\)](#page-11-1)

```
zz <- rdf_get_slot(keyRdf, 'Powell.Outflow')
# returns in original units, e.g., acre-ft
annualTotVal <- rwslot_annual_sum(zz)
# returns in scaled units, e.g., kaf
annualTotVal <- rwslot_annual_sum(zz, 0.001)
pe <- rdf_get_slot(keyRdf,'Mead.Pool Elevation')
peMax <- rwslot_annual_min(pe)
pe <- rdf_get_slot(keyRdf,'Mead.Pool Elevation')
peMax <- rwslot_annual_max(pe)
flow <- rdf_get_slot(keyRdf,'Powell.Outflow')
# make up mass, since it's not stored in the example data
rr <- matrix(
  rnorm((nrow(flow) * ncol(flow)), mean = 1000, sd = 200),
  nrow = nrow(flow),
  ncol = ncol(flow))
mass <- flow / 1000000 * rr^2 - rr + 1500
fwaac <- rwslot_fwaac(mass, flow)
```
<span id="page-23-0"></span>rwtbl\_get\_scen\_folder *Map a scenario name to the original scenario folder*

## Description

rwtbl\_get\_scen\_folder() provides the original file path to the scenario folder for the specified scenario name(s) (scenarios). If scenarios are not found in rwtblsmmry, a warning message is posted.

#### Usage

```
rwtbl_get_scen_folder(rwtblsmmry, scenarios)
```
#### Arguments

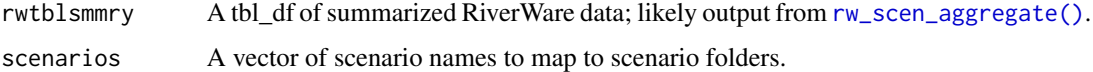

## Value

A vector of scenario folders; character(0) if none of the scenarios are found.

## Examples

```
rwtbl_get_scen_folder(scen_data, "Most")
rwtbl_get_scen_folder(scen_data, c("Most", "2002"))
```
rwtbl\_slot\_names *List the slot names in a tbl\_df*

## Description

rwtbl\_slot\_names() lists all of the slot names found in a tbl\_df object containing RiverWare output data.

#### Usage

```
rwtbl_slot_names(rwtbl)
```
#### Arguments

rwtbl A tbl\_df object with RiverWare output. Must contain the ObjectSlot column.

## <span id="page-24-0"></span>Details

Given a tbl\_df object that is returned by [rdf\\_to\\_rwtbl\(\)](#page-13-2) or [read\\_rw\\_csv\(\)](#page-16-1), return all of the Object.Slot names found in the data frame. These are the unique full slot names found in the ObjectSlot column.

#### See Also

[rdf\\_to\\_rwtbl\(\)](#page-13-2), [read\\_rw\\_csv\(\)](#page-16-1)

## Examples

```
rwtbl <- rdf_to_rwtbl(keyRdf)
rwtbl_slot_names(rwtbl)
```
rwtbl\_var\_to\_slot *Map a variable name to the RiverWare slot name*

## Description

rwtbl\_var\_to\_slot() provides the RiverWare slot name that was used to create the specified variable name (varname). If varname is not found in rwtblsmmry, a warning message is posted.

#### Usage

rwtbl\_var\_to\_slot(rwtblsmmry, varname)

#### Arguments

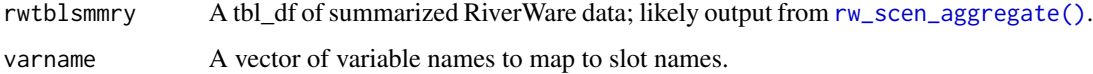

## Value

A character vector of the found slot names. character $(0)$  if no variable names were found.

```
rwtbl_var_to_slot(scen_data, "peLt1000")
rwtbl_var_to_slot(scen_data, c("peLt1000", "peEocy"))
```
<span id="page-25-0"></span>rw\_scen\_gen\_names *Create a vector of scenarios from different dimensions*

#### Description

rw\_scen\_gen\_names() creates a vector of full scenario names by combining multiple dimensions together.

#### Usage

```
rw_scen_gen_names(dim1, dim2, ..., sep = ",")
```

```
makeAllScenNames(dim1, dim2, ..., sep = ",")
```
#### Arguments

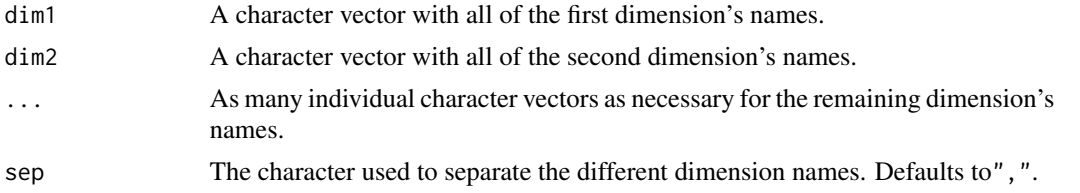

#### Details

Many RiverWare runs are specified by multiple dimensions (or assumptions), and RiverSMART creates folder names by combining the dimension names together for a full scenario name. rw\_scen\_gen\_names() makes it quick to create all of the full scenario names by passing in the names of the individual dimensions and creating all possible combinations of all dimensions.

For example, the RiverWare run might consist of a supply dimension and a demand dimension, each consisting of two scenarios. This would result in four total scenarios.

The function will work with two or more dimensions, as there is no need for this function if there is only one dimension.

#### Value

A character vector of all possible combinations of the dimensions.

#### Functions

• makeAllScenNames: Deprecated version of rw\_scen\_gen\_names()

```
rw_scen_gen_names("DNF", "CT", c("IG", "NA"), c("MTOM", "24-MS"))
rw_scen_gen_names("DNF", "CT", c("IG", "NA"), sep = "_")
```
<span id="page-26-0"></span>

#### Description

An example of the tbl\_df returned by [rw\\_scen\\_aggregate\(\)](#page-7-1) containing two scenarios of data.

#### Usage

scen\_data

## Format

An object of class grouped\_df (inherits from tbl\_df, tbl, data.frame) with 720 rows and 6 columns.

<span id="page-26-1"></span>slot\_agg\_list *A class to control how RiverWare data are aggregated*

#### Description

"slot\_agg\_list" is a class that contains a set of RiverWare slots, which rdf file they are found in, and a set of keywords that are used to control how [getDataForAllScens\(\)](#page-2-1) aggregates RiverWare data.

#### Usage

```
slot_agg_list(x)
```
#### Arguments

x Either an Nx4 character matrix or a character with an absolute or relative path to a csv file.

## Details

The slot\_agg\_list class, contains a list that includes: which rdf file to find each slot in, how to aggregate and process the slot data, and any thresholds or scaling factors. The function can either read in a csv file or start from an N x 4 or N x 5 string matrix (the 5th column is optional).

The csv file and the matrix should be in the form of an Nx4 or Nx5 matrix. Each row is a single slot, aggregation, and threshold combination. If you want to compare a single slot value to multiple thresholds, it needs to have one row for each threshold. The first column is the rdf the slot is found in. The second column is the slot name. The third column is the aggregation method that will be applied to the slot (see below for a list of the aggregation methods). The fourth column is a scaling factor or threshold to compare the slot data to. The fifth column is an optional column; if specified, the 5th column will be used for the variable name for the data.frame created by [getDataForAllScens\(\)](#page-2-1). If it is not specified the variable name will be created by concatenating the slot, aggregation method, and threshold/scaling factor using '\_' to separate the columns. Below is an example table. All values should be strings except for NA, if specified as a matrix in R.

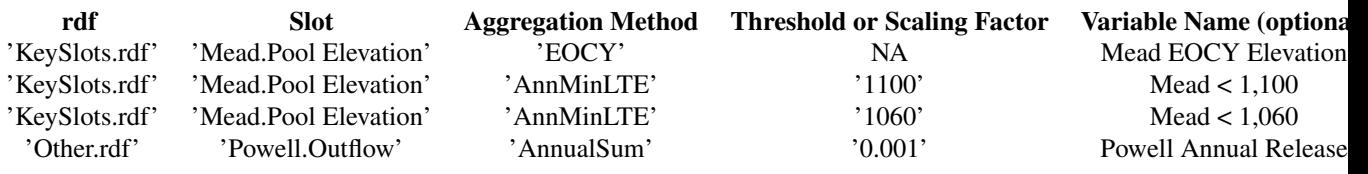

The above table lists each slot, the rdf the slot is saved in, the summary function, the threshold to be used to scale the data by or compare the data to, and an optionally specified variable name. The threshold and scaling factors are described in more detail below. For example, the first row will result in compiling all end-of-December values for Mead's pool elevation. The data will not be scaled, and [getDataForAllScens\(\)](#page-2-1) will look in KeySlots.rdf for the "Mead.Pool Elevation" slot. The second row will find the annual minimum Mead pool elevation and see if it is less than or equal to 1,100' feet in the second line and less than or equal to 1,060' feet in the third row.

To scale the data by a value less than 1, use decimals rather than fractions, as shown in the fourth row. If the Variable Name column was not specified, the variable name for the first row would be Mead. Pool Elevation\_EOCY\_1 NA is replaced with a 1 when constructing the variable names.

See the Aggregation Methods section for available aggregation methods.

#### Value

A slot\_agg\_list object.

#### Aggregation Methods

The available aggregation methods are as follows. The behavior of the "Threshold or scaling factor" are described and a bold "Threshold" or "Scaled" indicates which is used by the aggregation method. For scaling factors, a value of NA will not scale the data.

- 'AnnMin' Returns the minimum annual scaled value.
- 'AnnMax' Returns the maximum annual scaled value.
- 'AnnualSum' Returns the annual scaled sum.
- 'AnnMinLTE' Checks to see if the annual minimum value is less than or equal to a threshold. Returns 1 if it is less than or equal to the threshold and 0 otherwise.
- 'AnnualRaw' Returns the annual scaled data. This aggregation method should only be used if the rdf file contains only annual data. For rdf files that include monthly data and only an annual value is desired, the EOCY aggregation method should be used. This differs from the Monthly aggregation method, only in the timestep naming.
- 'BOCY' Beginning-of-calendar year values are reported and scaled. Any values that are NaNs are changed to 0s.
- 'EOCY' End-of-calendar year values are reported and scaled. Any values that are NaNs are changed to 0s.
- <span id="page-28-0"></span>'EOCYGTE' Checks to see if the end-of-calendar year values are greater than or equal to a threshold. Returns 1 if it is greater than or equal to the threshold and 0 otherwise.
- 'EOCYLTE' Checks to see if the end-of-calendar year values are less than or equal to a threshold. Returns 1 if it is less than or equal to the threshold and 0 otherwise.
- 'EOWY' End-of-water year values are reported and scaled. Any values that are NaNs are changed to 0s.
- 'Monthly' Returns the monthly scaled data.
- 'WYMaxLTE' Checks to see if the maximum water year value is less than or equal to a threshold. Returns 1 if it is less than or equal to the threshold and 0 otherwise. This can be used to determine if an entire water year is below a **threshold**. The water year is defined as October through September of the next year. For the first year, only January through September are evaluated as RiverWare does not typically export pre-simulation data.
- 'WYMinLTE' Checks to see if the minimum water year value is less than or equal to a threshold. Returns 1 if it is less than or equal to the threshold and 0 otherwise. The water year is defined as October through September of the next year. For the first year, only January through September are evaluated as RiverWare does not typically export pre-simulation data.

#### See Also

[getDataForAllScens\(\)](#page-2-1)

#### Examples

```
# read in a csv file that contains the data
slot agg list(
 system.file('extdata','SlotAggTable.csv',package = 'RWDataPlyr')
)
# or specify as a matrix
slot_agg_matrix <- matrix(
 c("KeySlots.rdf", "Powell.Outflow", "AnnualSum", ".001", "powellAnnRel",
  "KeySlots.rdf", "Mead.Pool Elevatoin", "AnnMinLTE", "1050", "meadLt1050"),
 nrow = 2.
 byrow = TRUE
)
slot_agg_list(slot_agg_matrix)
```
sysRdf *Example rdf file with annual data.*

#### Description

An example of an rdf file that has already been read into R via read.  $\text{rdf}()$ . This example contains 23 slots, at the annual timestep for 11 years and 25 runs. Slots only include flags. Use this with [rdf\\_slot\\_names\(\)](#page-12-1) or [rdf\\_get\\_slot\(\)](#page-11-1) to use the data.

#### Usage

sysRdf

#### Format

A multi level list. sysRdf\$meta provides a description of the RiverWare run used to generate this data.

#### Source

Bureau of Reclamation, 2016

ym\_get\_wateryear *Get the water year from a year-month (yearmon) value*

#### Description

ym\_get\_wateryear() returns the water year (assumed to be October - September) from a [zoo::yearmon](#page-0-0) object.

## Usage

ym\_get\_wateryear(ym)

getWYFromYearmon(ym)

#### Arguments

ym An object of class [zoo::yearmon,](#page-0-0) or something that can be successfully converted to [zoo::yearmon.](#page-0-0)

### Details

If the argument is not already a yearmon object, it will attempt to convert it to a [zoo::yearmon.](#page-0-0) This may result in unexpected results. For example, the string "12-1-1906" can be converted to a [zoo::yearmon,](#page-0-0) however, it will not convert to "Dec 1906" as you might desire. It will convert to "Jan 0012" since it is not a format expected by [zoo::as.yearmon\(\)](#page-0-0). Therefore, a warning is posted when the function attempts to convert to [zoo::yearmon,](#page-0-0) and it is safer to ensure ym is already a [zoo::yearmon.](#page-0-0)

#### Value

The water year as a numeric.

```
ym_get_wateryear(zoo::as.yearmon(c("Dec 1906", "Oct 1945", "Jul 1955")))
ym_get_wateryear("2000-11")
```
<span id="page-29-0"></span>

# <span id="page-30-0"></span>**Index**

∗ datasets keyRdf, [7](#page-6-0) scen\_data, [27](#page-26-0) sysRdf, [29](#page-28-0) as.rwd\_agg *(*as\_rwd\_agg*)*, [2](#page-1-0) as\_rwd\_agg, [2](#page-1-0) cbind.rwd\_agg *(*rbind.rwd\_agg*)*, [7](#page-6-0) createSlotAggList, [3](#page-2-0) data.frame, *[8](#page-7-0)* data.table::fread(), *[16,](#page-15-0) [17](#page-16-0)* getDataForAllScens, *[3](#page-2-0)*, [3](#page-2-0) getDataForAllScens(), *[27–](#page-26-0)[29](#page-28-0)* getMaxAnnValue *(*rwslot\_annual\_sum*)*, [22](#page-21-0) getMinAnnValue *(*rwslot\_annual\_sum*)*, [22](#page-21-0) getSlotsInRdf *(*rdf\_slot\_names*)*, [13](#page-12-0) getWYFromYearmon *(*ym\_get\_wateryear*)*, [30](#page-29-0) is.rdf *(*is\_rdf*)*, [5](#page-4-0) is.rwd\_agg *(*is\_rwd\_agg*)*, [6](#page-5-0) is.slot\_agg\_list *(*is\_slot\_agg\_list*)*, [6](#page-5-0) is\_rdf, [5](#page-4-0) is\_rwd\_agg, [6](#page-5-0) is\_slot\_agg\_list, [6](#page-5-0) keyRdf, [7](#page-6-0) makeAllScenNames *(*rw\_scen\_gen\_names*)*, [26](#page-25-0) month.name, *[19](#page-18-0)* rbind.rwd\_agg, [7](#page-6-0) rdf\_aggregate, [8](#page-7-0) rdf\_get\_slot, [12](#page-11-0) rdf\_get\_slot(), *[7](#page-6-0)*, *[22,](#page-21-0) [23](#page-22-0)*, *[29](#page-28-0)* rdf\_get\_timespan, [13](#page-12-0) rdf\_slot\_names, [13](#page-12-0) rdf\_slot\_names(), *[7](#page-6-0)*, *[29](#page-28-0)* rdf\_to\_rwtbl, *[10](#page-9-0)*, [14](#page-13-0)

rdf\_to\_rwtbl(), *[25](#page-24-0)* rdf\_to\_rwtbl2, *[10](#page-9-0)* rdf\_to\_rwtbl2 *(*rdf\_to\_rwtbl*)*, [14](#page-13-0) rdfSlotToMatrix *(*rdf\_get\_slot*)*, [12](#page-11-0) read.rdf, [15](#page-14-0) read.rdf(), *[7](#page-6-0)*, *[13,](#page-12-0) [14](#page-13-0)*, *[17](#page-16-0)*, *[29](#page-28-0)* read.rdf2 *(*read.rdf*)*, [15](#page-14-0) read\_rdf *(*read.rdf*)*, [15](#page-14-0) read\_rdf(), *[14,](#page-13-0) [15](#page-14-0)* read\_rw\_csv, [17](#page-16-0) read\_rw\_csv(), *[25](#page-24-0)* read\_rwd\_agg, [16](#page-15-0) read\_rwd\_agg(), *[18](#page-17-0)*, *[20,](#page-19-0) [21](#page-20-0)* rw\_scen\_aggregate *(*rdf\_aggregate*)*, [8](#page-7-0) rw\_scen\_aggregate(), *[24,](#page-23-0) [25](#page-24-0)*, *[27](#page-26-0)* rw\_scen\_gen\_names, [26](#page-25-0) rwd\_agg, *[2](#page-1-0)*, *[9,](#page-8-0) [10](#page-9-0)*, *[16](#page-15-0)*, [18,](#page-17-0) *[21](#page-20-0)* rwd\_agg\_template, [21](#page-20-0) rwd\_agg\_template(), *[16](#page-15-0)*, *[18](#page-17-0)*, *[20](#page-19-0)* rwslot\_annual\_max *(*rwslot\_annual\_sum*)*, [22](#page-21-0) rwslot\_annual\_min *(*rwslot\_annual\_sum*)*, [22](#page-21-0) rwslot\_annual\_sum, [22](#page-21-0) rwslot\_fwaac *(*rwslot\_annual\_sum*)*, [22](#page-21-0) rwtbl\_get\_scen\_folder, [24](#page-23-0) rwtbl\_slot\_names, [24](#page-23-0) rwtbl\_var\_to\_slot, [25](#page-24-0) S4groupGeneric, *[19](#page-18-0)* scen\_data, [27](#page-26-0) slot\_agg\_list, *[3,](#page-2-0) [4](#page-3-0)*, [27](#page-26-0) slot\_agg\_list(), *[3,](#page-2-0) [4](#page-3-0)* sumMonth2Annual *(*rwslot\_annual\_sum*)*, [22](#page-21-0) sysRdf, [29](#page-28-0) tibble::tibble(), *[15](#page-14-0)*

ym\_get\_wateryear, [30](#page-29-0)

zoo::as.yearmon(), *[30](#page-29-0)*

32 INDEX

zoo::yearmon , *[30](#page-29-0)*